## **Calculator Basics for the TI-83 Plus, TI-84 Plus and TI-86**

To effectively use your TI-83 Plus/TI-84 Plus or TI-86 in Calculus there are several things you will need to be familiar with. **Settings** will need to be found and changed. Some settings you use can be found as follows:

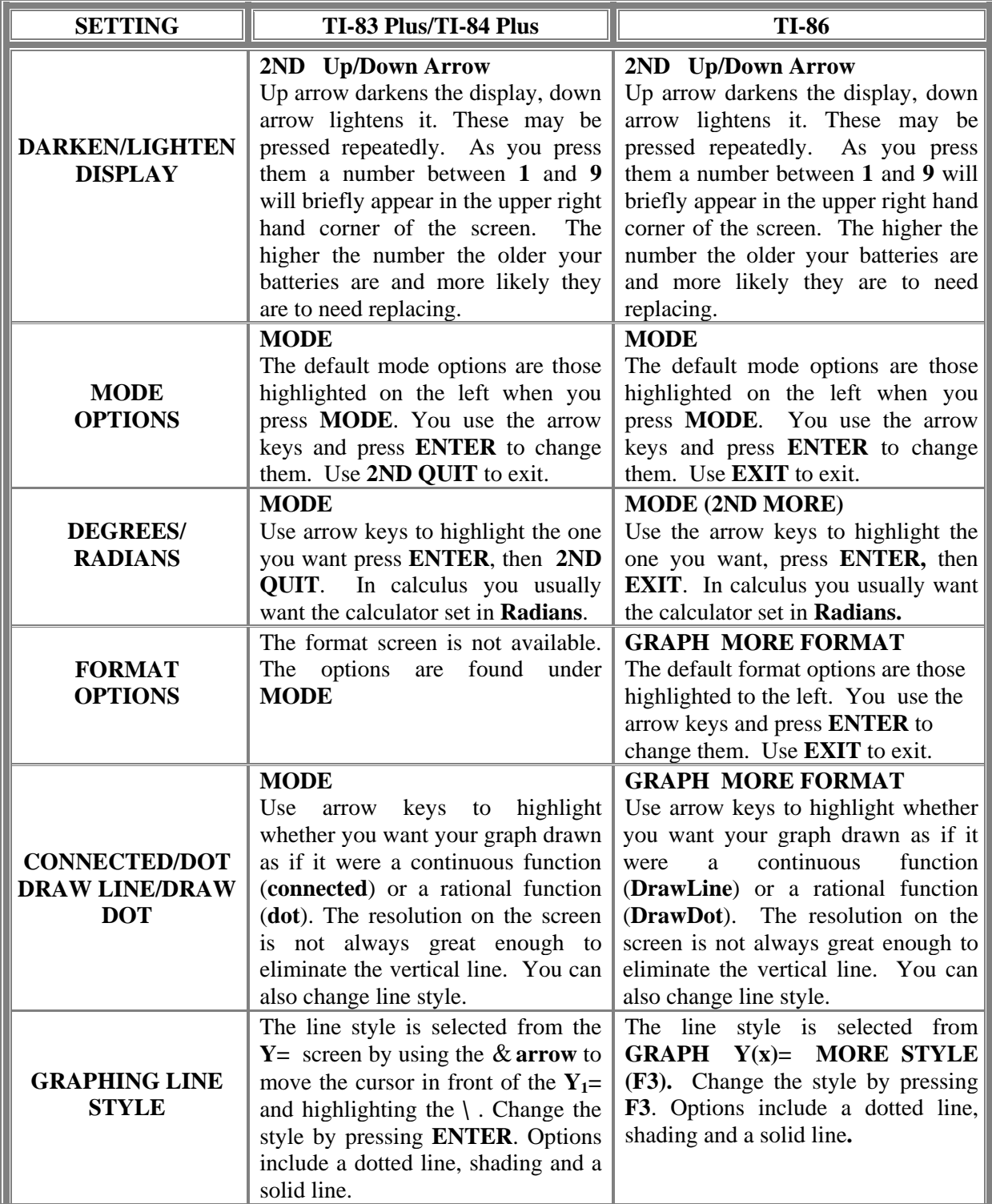

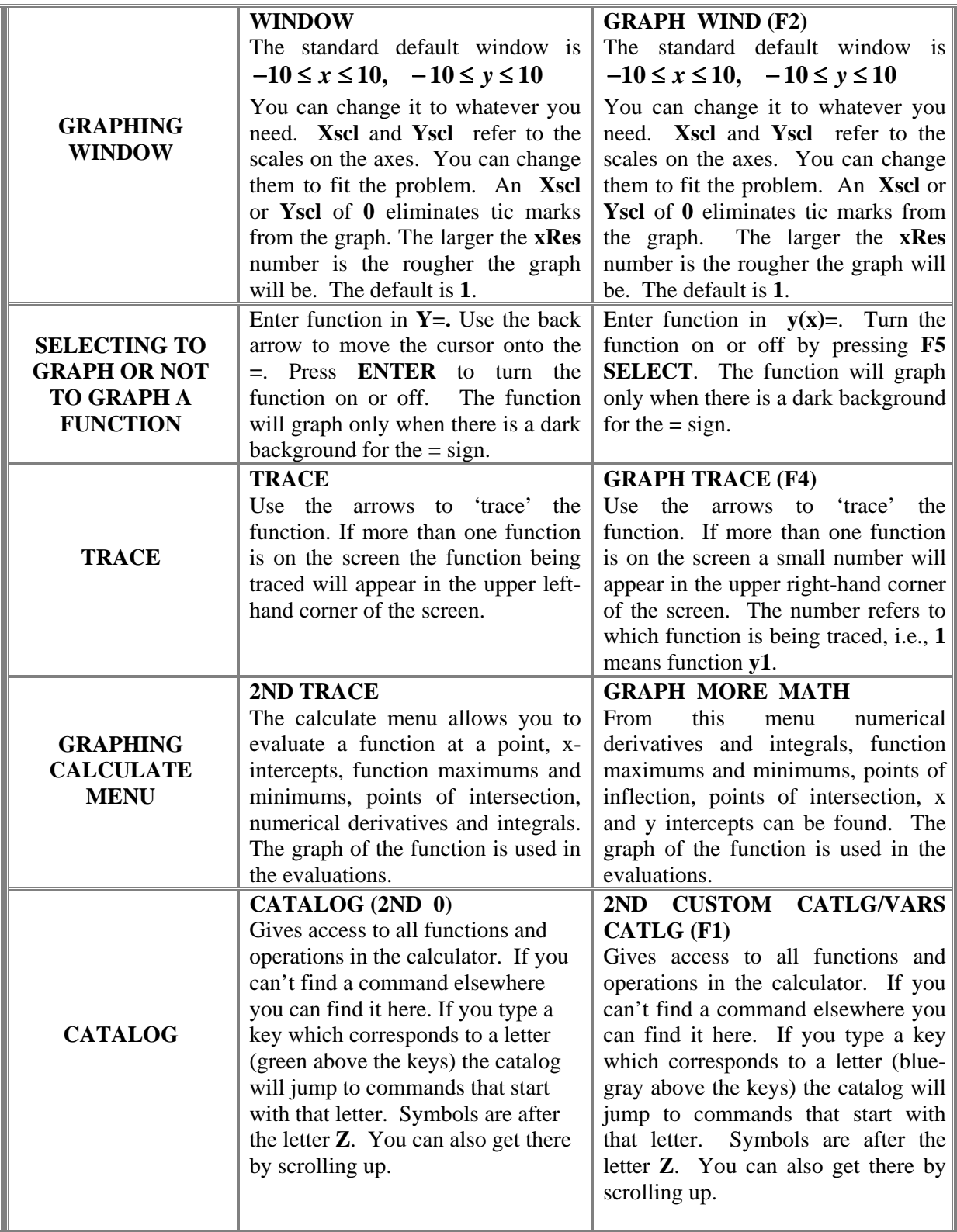

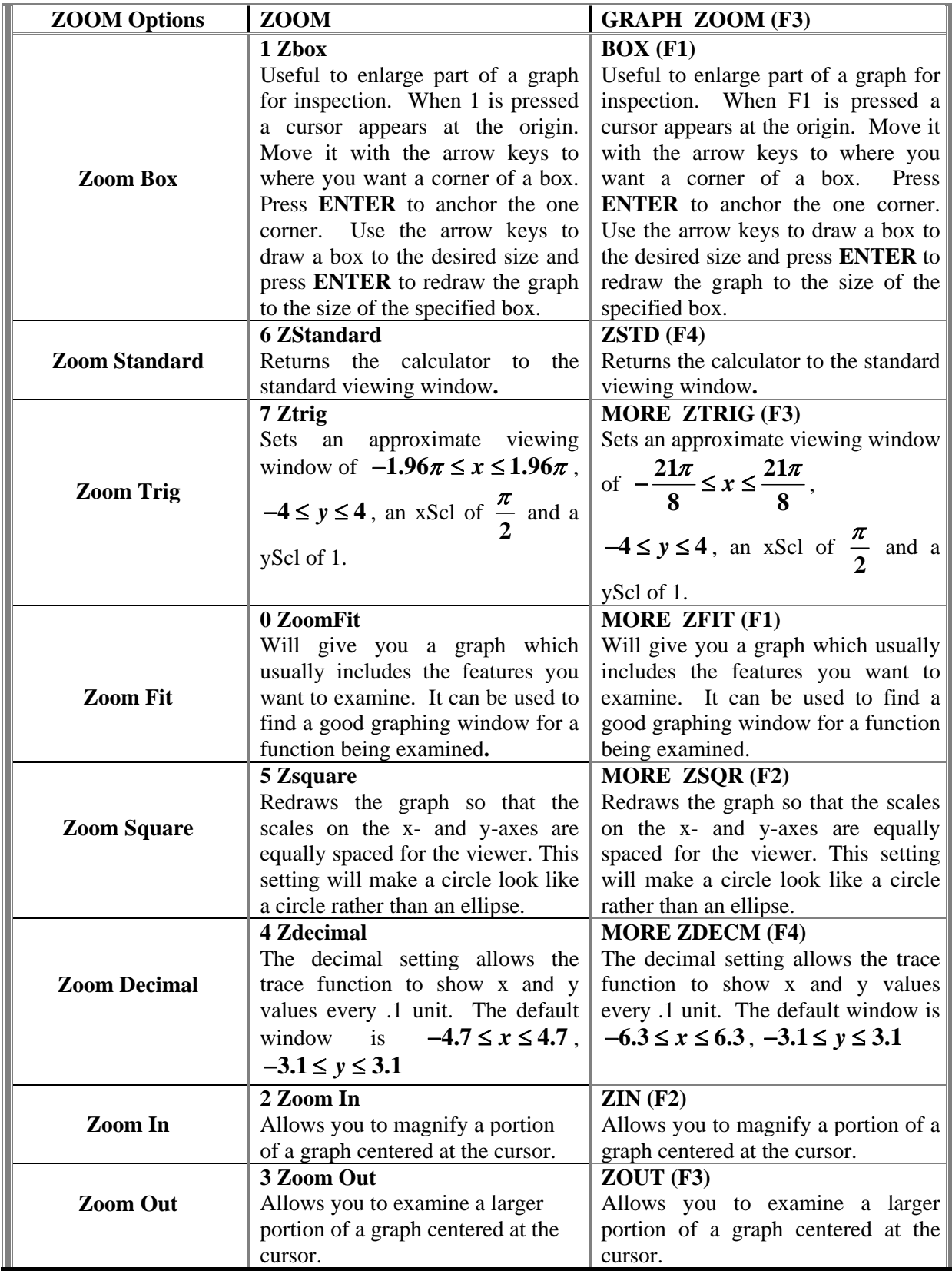

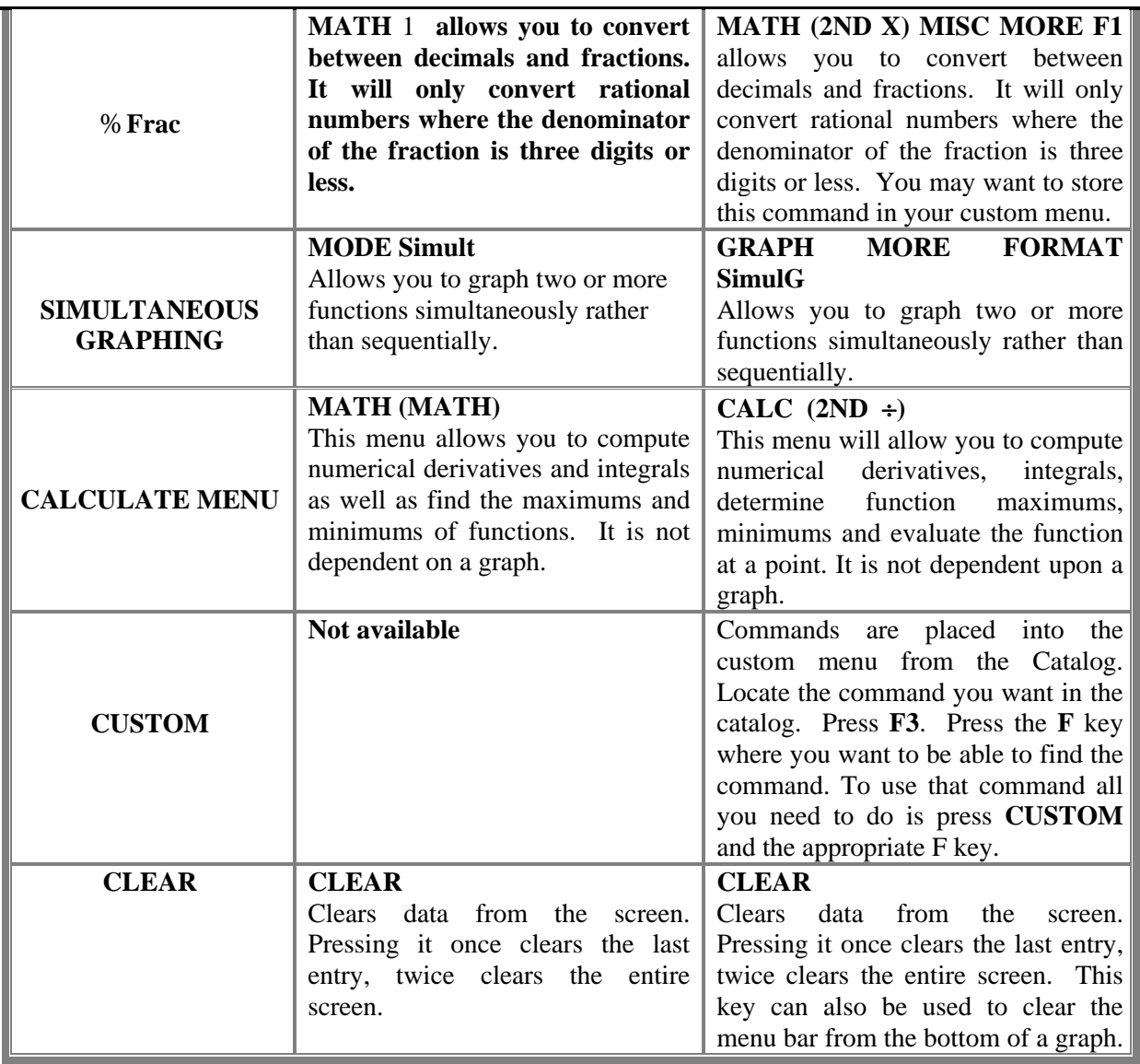